## (Attributes, Methods, Processes, Workarounds) Big Daddy's

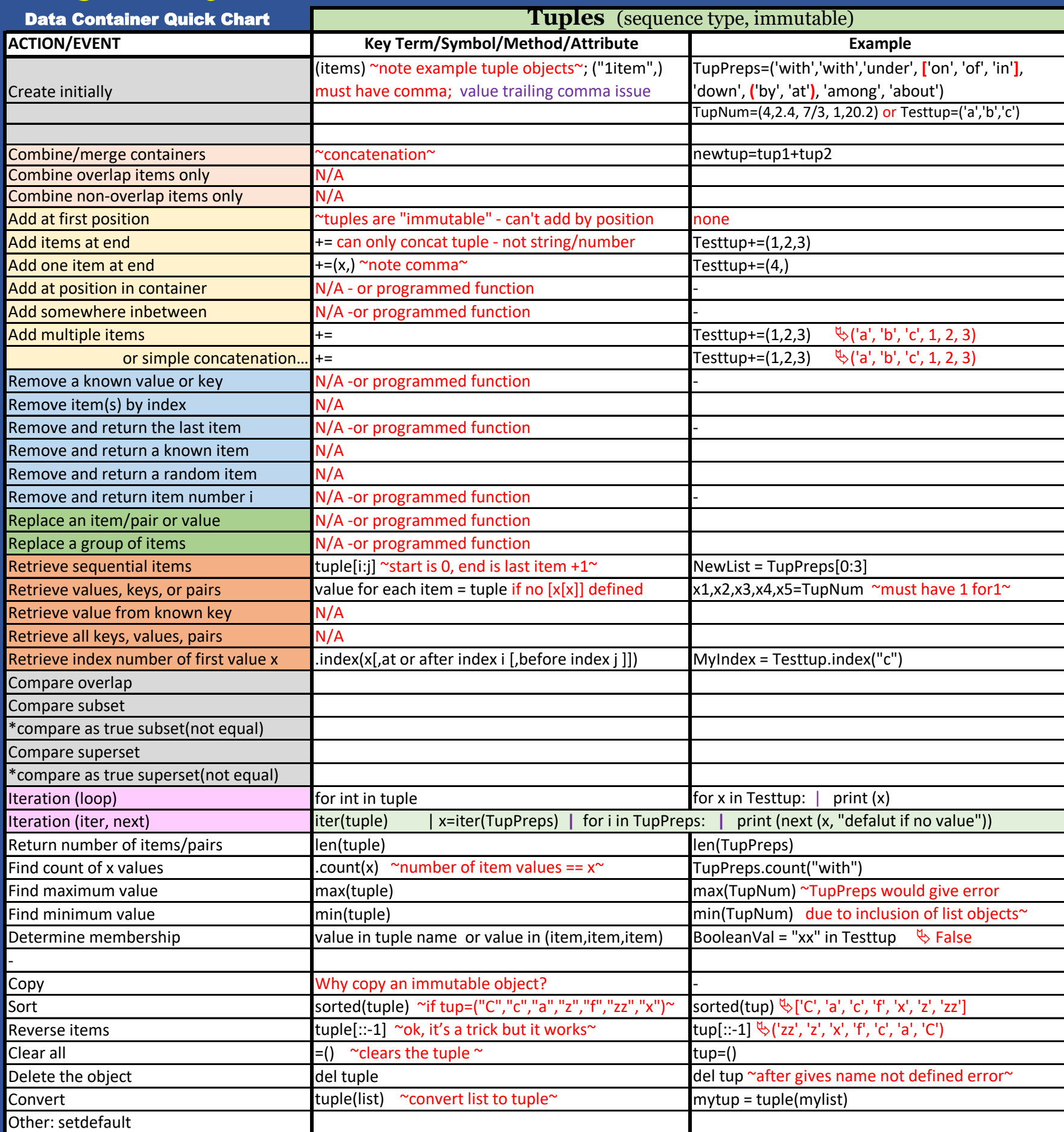